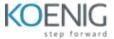

# **Setting up F5 Advanced WAF**

### **Chapter 1: Setting Up the BIG-IP System**

- Introducing the BIG-IP System
- Initially Setting Up the BIG-IP System
- Archiving the BIG-IP System Configuration
- Leveraging F5 Support Resources and Tools

#### **Chapter 2: Threat Overview and Guided Configuration**

- Today's Threat Landscape
- Differentiating Benign and Malicious Clients
- Categorizing Attack Techniques
- Defining the Layer 7 Web Application Firewall
- Defining Traffic Processing Objects
- Introducing F5 Advanced WAF
- Using Guided Configuration for Web Application Security

## **Chapter 3: Exploring HTTP Traffic**

- Exploring Web Application HTTP Request Processing
- Overview of Application-Side Vulnerabilities
- Defining Attack Signatures
- Defining Violations

## **Chapter 4: Securing HTTP Traffic**

- Defining Learning
- Defining Attack Signature Staging
- Defining Attack Signature Enforcement

# **Chapter 5: Mitigating Credentials Stuffing**

- Defining Credentials Stuffing Attacks
- Credential Stuffing Mitigation Workflow

# **Chapter 6: Form Encryption Using BIG-IP DataSafe**

• What Elements of Application Delivery are Targeted?

- Exploiting the Document Object Model
- Protecting Applications Using DataSafe
- Configuring a DataSafe Profile

# **Chapter 7: Deploying Threat Campaigns**

- Defining Threat Campaigns
- Live Update for Threat Campaigns

# **Chapter 8: Using L7 Behavioral Analysis to Mitigate DoS**

- Defining Behavioral Denial of Service Mitigation
- Defining the DoS Protection Profile